## **Gebrauchsinformation: Information für Anwender**

DorzoComp-Vision 20 mg/ml + 5 mg/ml Augentropfen, Lösung Dorzolamid/Timolol

### **Lesen Sie die gesamte Packungsbeilage sorgfältig durch, bevor Sie mit der Anwendung dieses Arzneimittels beginnen, denn sie enthält wichtige Informationen.**

- Heben Sie die Packungsbeilage auf. Vielleicht möchten Sie diese später nochmals lesen.
- Wenn Sie weitere Fragen haben, wenden Sie sich an Ihren Arzt oder Apotheker.
- Dieses Arzneimittel wurde Ihnen persönlich verschrieben. Geben Sie es nicht an Dritte weiter. Es kann anderen Menschen schaden, auch wenn diese die gleichen Beschwerden haben wie Sie.
- Wenn Sie Nebenwirkungen bemerken, wenden Sie sich an Ihren Arzt oder Apotheker. Dies gilt auch für Nebenwirkungen, die nicht in dieser Packungsbeilage angegeben sind. Siehe Abschnitt 4.

### **Was in dieser Packungsbeilage steht**

- 1. Was ist DorzoComp-Vision und wofür wird es angewendet?
- 2. Was sollten Sie vor der Anwendung von DorzoComp-Vision beachten?
- 3. Wie ist DorzoComp-Vision anzuwenden?
- 4. Welche Nebenwirkungen sind möglich?
- 5. Wie ist DorzoComp-Vision aufzubewahren?
- 6. Inhalt der Packung und weitere Informationen

### **1. Was ist DorzoComp-Vision und wofür wird es angewendet?**

DorzoComp-Vision ist ein Kombinationsarzneimittel mit zwei Wirkstoffen: Dorzolamid und Timolol.

- Dorzolamid gehört zur Arzneimittelgruppe der so genannten "Carboanhydrasehemmer".
- Timolol gehört zur Arzneimittelgruppe der so genannten "Betablocker".

Beide Wirkstoffe senken den Augeninnendruck auf unterschiedliche Weise.

DorzoComp-Vision wird zur Senkung des erhöhten Augeninnendrucks bei der Glaukombehandlung verordnet, wenn Betablocker-Augentropfen allein nicht ausreichen.

### **2. Was müssen Sie vor der Anwendung von DorzoComp-Vision beachten?**

### **DorzoComp-Vision darf nicht angewendet werden**

- wenn Sie allergisch gegen die Wirkstoffe Dorzolamidhydrochlorid, Timololmaleat oder einen der in Abschnitt 6. genannten sonstigen Bestandteile dieses Arzneimittels sind,
- wenn Sie zurzeit oder in der Vergangenheit Atemwegsprobleme wie Asthma, eine chronischobstruktive Bronchitis (eine schwere Lungenerkrankung, die zu pfeifenden Atemgeräuschen, Atemschwierigkeiten und/oder anhaltendem Husten führen kann) haben oder hatten,
- wenn Sie einen verlangsamten Herzschlag, Herzinsuffizienz oder Herzrhythmusstörungen (unregelmäßige Herzschläge) haben,
- wenn Sie schwerwiegende Nierenerkrankungen oder -probleme haben, oder in der Vergangenheit unter Nierensteinen litten
- wenn Sie eine Ansäuerung des Blutes durch einen erhöhten Chloridspiegel haben (hyperchlorämische Azidose).

Wenn Sie sich nicht sicher sind, ob Sie dieses Arzneimittel anwenden sollen, fragen Sie bei Ihren Arzt oder Apotheker nach.

### **Warnhinweise und Vorsichtsmaßnahmen**

Bitte sprechen Sie mit Ihrem Arzt oder Apotheker, bevor Sie DorzoComp-Vision anwenden.

Informieren Sie Ihren Arzt über alle gesundheitlichen Probleme oder Augenprobleme, die Sie gegenwärtig haben oder in der Vergangenheit hatten:

- Erkrankung der Herzkranzgefäße (koronare Herzerkrankung, mit möglichen Beschwerden wie Schmerzen oder Engegefühl im Brustkorb, Atemnot oder Erstickungsgefühl). Herzmuskelschwäche, niedriger Blutdruck.
- Herzrhythmusstörungen wie verlangsamter Herzschlag.
- Atemprobleme, Asthma oder chronisch obstruktive Atemwegserkrankung.
- Erkrankungen mit Durchblutungsstörungen (wie bei der Raynaud-Krankheit oder dem Raynaud-Syndrom).
- Zuckerkrankheit, da Timolol die Anzeichen und Beschwerden einer Unterzuckerung verschleiern kann.
- Schilddrüsenüberfunktion, da Timolol die Anzeichen und Beschwerden einer Schilddrüsenüberfunktion verschleiern kann.

Informieren Sie vor einer Operation Ihren Arzt über die Behandlung mit DorzoComp-Vision, da der Wirkstoff Timolol Auswirkungen auf die Narkose haben könnte.

Informieren Sie Ihren Arzt auch über jegliche Allergien oder allergische Reaktionen einschließlich Nesselsucht, Schwellung von Gesicht, Lippen, Zunge und/oder Rachen, die Schwierigkeiten beim Atmen oder Schlucken verursachen können.

Informieren Sie Ihren Arzt, wenn Sie an Muskelschwäche leiden oder bei Ihnen eine Myasthenia gravis diagnostiziert wurde.

Wenn eine Augenreizung oder andere Augenprobleme wie Augenrötung oder Schwellung der Augenlider neu auftreten, informieren Sie sofort Ihren Arzt.

Wenn Sie annehmen, dass allergische Reaktionen oder Überempfindlichkeit (z. B. Hautausschlag, schwere Hautreaktionen oder Rötung und Jucken der Augen) durch DorzoComp-Vision bedingt sind, brechen Sie die Behandlung mit diesem Arzneimittel ab und informieren Sie sofort Ihren Arzt.

Benachrichtigen Sie Ihren Arzt, wenn sich bei Ihnen eine Augeninfektion entwickelt, Sie sich am Auge verletzen, Sie sich einer Augenoperation unterziehen müssen oder wenn Sie irgendwelche neuen oder sich verschlimmernden Beschwerden bemerken.

Die Anwendung von DorzoComp-Vision am Auge kann den ganzen Körper beeinflussen.

Wenn Sie weiche Kontaktlinsen tragen, befragen Sie Ihren Arzt, bevor Sie dieses Arzneimittel anwenden.

### **Anwendung bei Kindern**

Zur Anwendung von DorzoComp-Vision bei Säuglingen und Kindern sind begrenzte Erfahrungen vorhanden.

### **Anwendung bei älteren Menschen**

In Untersuchungen mit Augentropfen, die als Wirkstoff Dorzolamid und Timolol enthielten, war die Wirkung bei älteren und jüngeren Patienten vergleichbar.

### **Anwendung bei Patienten mit Leberfunktionsstörungen**

Informieren Sie Ihren Arzt, wenn Sie Leberprobleme haben oder in der Vergangenheit hatten.

### **Auswirkungen bei Fehlgebrauch zu Dopingzwecken**

Die Anwendung von DorzoComp-Vision kann bei Dopingkontrollen zu positiven Ergebnissen führen. Die gesundheitlichen Folgen der Anwendung von DorzoComp-Vision als Dopingmittel können nicht abgesehen werden, schwerwiegende Gesundheitsgefährdungen sind nicht auszuschließen.

### **Bei Anwendung von DorzoComp-Vision mit anderen Arzneimitteln**

DorzoComp-Vision kann andere, von Ihnen angewendete Arzneimittel beeinflussen oder durch diese beeinflusst werden. Das gilt auch für andere Augentropfen zur Behandlung eines Glaukoms. Informieren Sie Ihren Arzt, wenn Sie Arzneimittel zur Behandlung von Bluthochdruck, von Herzerkrankungen oder der Zuckerkrankheit anwenden bzw. anwenden möchten. Informieren Sie Ihren Arzt oder Apotheker, wenn Sie andere Arzneimittel einnehmen/ anwenden bzw. vor kurzem eingenommen/ angewendet haben, oder beabsichtigen andere Arzneimittel einzunehmen/ anzuwenden.

Dies ist besonders wichtig, wenn Sie

- Arzneimittel zur Blutdrucksenkung oder zur Behandlung von Herzerkrankungen (wie z.B. Kalziumkanalblocker, Betablocker oder Digoxin) einnehmen.
- Arzneimittel gegen Herzrhythmusstörungen (wie z.B. Kalziumkanalblocker, Betablocker oder Digoxin) einnehmen.
- andere Betablocker enthaltende Augentropfen zur Senkung des Augeninnendrucks anwenden.
- einen weiteren Carboanhydrasehemmer, wie Acetazolamid einnehmen.
- Monoaminooxidase-Hemmer (MAO-Hemmer) zur Behandlung von Depressionen einnehmen.
- ein Parasympathomimetikum einnehmen, das Ihnen zur besseren Urinausscheidung. verschrieben worden sein könnte. Parasympathomimetika sind auch eine besondere Art von Arzneimitteln, die manchmal zur Normalisierung von Darmbewegungen verwendet werden.
- ein Betäubungsmittel wie z.B. Morphin zur Behandlung mäßiger bis starker Schmerzen einnehmen.
- Arzneimittel zur Behandlung der Zuckerkrankheit einnehmen.
- die Antidepressiva Fluoxetin oder Paroxetin einnehmen.
- eine bestimmte Klasse Antibiotika (Sulfonamide) einnehmen.
- den Wirkstoff Chinidin zur Behandlung von Herzerkrankungen und einiger Malaria-Arten einnehmen.

### **Schwangerschaft und Stillzeit**

Wenn Sie schwanger sind oder stillen, oder wenn Sie vermuten, schwanger zu sein oder beabsichtigen, schwanger zu werden, fragen Sie vor der Anwendung dieses Arzneimittels Ihren Arzt oder Apotheker um Rat.

### *Anwendung während der Schwangerschaft*

Wenden Sie DorzoComp-Vision nicht während der Schwangerschaft an, es sei denn Ihr Arzt hält die Behandlung für erforderlich.

### *Anwendung während der Stillzeit*

Verwenden Sie DorzoComp-Vision nicht, wenn Sie stillen. Timolol kann in die Muttermilch ausgeschieden werden.

Fragen Sie vor der Anwendung von allen Arzneimitteln Ihren Arzt um Rat, wenn Sie stillen.

### **Verkehrstüchtigkeit und das Bedienen von Maschinen**

Studien zur Auswirkungen auf die Verkehrstüchtigkeit und Fähigkeit zum Bedienen von Maschinen wurden nicht durchgeführt. Mögliche Nebenwirkungen wie z.B. verschwommenes Sehen können bei Ihnen unter Behandlung mit DorzoComp-Vision die Fahrtüchtigkeit und/ oder Fähigkeit zum Bedienen von Maschinen beeinträchtigen. Setzten Sie sich nicht an das Steuer eines Fahrzeugs und bedienen Sie keine Maschinen, solange Sie sich unwohl fühlen oder unscharf sehen.

### **DorzoComp-Vision enthält Benzalkoniumchlorid.**

Dieses Arzneimittel enthält 3 µg Benzalkoniumchlorid pro Tropfen (=1 Dosis), entsprechend 0,075 mg/ml.

Benzalkoniumchlorid kann von weichen Kontaktlinsen aufgenommen werden und kann zur Verfärbung der Kontaktlinsen führen. Sie müssen die Kontaktlinsen vor der Anwendung dieses Arzneimittels entfernen und dürfen sie erst nach 15 Minuten wieder einsetzen.

Benzalkoniumchlorid kann auch Reizungen am Auge hervorrufen, insbesondere, wenn Sie trockene Augen oder Erkrankungen der Hornhaut (durchsichtige Schicht an der Vorderseite des Auges) haben. Wenden Sie sich an Ihren Arzt, wenn nach der Anwendung dieses Arzneimittels ein ungewöhnliches Gefühl, Brennen oder Schmerz im Auge auftritt.

## **3. Wie ist DorzoComp-Vision anzuwenden?**

Wenden Sie DorzoComp-Vision immer genau nach Absprache mit Ihrem Arzt an. Fragen Sie bei Ihrem Arzt oder Apotheker nach, wenn Sie sich nicht sicher sind.

Die geeignete Dosierung und Dauer der Behandlung wird von Ihrem Arzt festgelegt.

Die empfohlene Dosis ist morgens und abends je ein Tropfen in jedes betroffene Auge.

Wenn Sie außer DorzoComp-Vision noch andere Arzneimittel am Auge anwenden, sollten zwischen der Verabreichung von DorzoComp-Vision und den anderen Augentropfen mindestens 10 Minuten liegen.

Ändern Sie die Dosierung des Arzneimittels nicht ohne Rücksprache mit Ihrem Arzt.

Berühren Sie mit der Tropferspitze des Behältnisses nicht Ihre Augen oder die Umgebung der Augen. Es kann sonst zur Verunreinigung des Behältnisses mit Bakterien kommen, was Augeninfektionen verursachen und zu schweren Augenschädigungen bis hin zum Verlust des Sehvermögens führen kann. Um eine Verunreinigung des Behältnisses zu vermeiden, waschen Sie Ihre Hände vor Anwendung dieses Arzneimittels und stellen Sie sicher, dass Sie mit der Tropferspitze keine Oberflächen berühren. Wenn Sie glauben, dass Ihr Arzneimittel verunreinigt ist oder Sie eine Augeninfektion entwickeln, wenden Sie sich sofort an Ihren Arzt bezüglich des weiteren Gebrauchs dieser Flasche.

Um eine korrekte Dosierung sicherzustellen, darf die Öffnung der Tropferspitze nicht vergrößert werden.

### **Hinweise zur Anwendung**

Möglicherweise fällt Ihnen die Anwendung der Augentropfen leichter, wenn Sie dabei in einen Spiegel sehen.

- 1. Vergewissern Sie sich vor der ersten Anwendung des Arzneimittels, dass der Sicherheitsstreifen am Flaschenhals unversehrt ist. Ein Spalt zwischen Flasche und Schraubdeckel ist bei ungeöffneter Flasche normal.
- 2. Zunächst waschen Sie sich die Hände, dann ziehen Sie den Sicherheitsstreifen ab.
- 3. Nehmen Sie den Schraubdeckel von der Flasche ab.

Beugen Sie den Kopf nach hinten und ziehen Sie das Unterlid sanft herab, damit sich zwischen Ihrem Augenlid und Ihrem Auge eine Tasche bildet.

4. Kippen Sie die Flasche und drücken Sie sie leicht zusammen, bis ein einzelner Tropfen in das Auge gelangt, wie von Ihrem Arzt verordnet (Abb. 1). BERÜHREN SIE MIT DER TROPFERSPITZE NICHT IHR AUGE ODER AUGENLID.

- 5. Drücken Sie nach der Anwendung von DorzoComp-Vision einen Finger in den inneren Augenwinkel oder schließen Sie das Augenlid etwa 2 Minuten lang (Abb. 2). Dies kann verhindern, dass das Arzneimittel in den restlichen Teil Ihres Körpers gelangt.
- 6. Falls von Ihrem Arzt angeordnet, wiederholen Sie die Schritte 3 bis 5 am anderen Auge.
- 7. Setzen Sie den Schraubdeckel wieder auf und verschließen Sie die Flasche direkt nach der Anwendung.

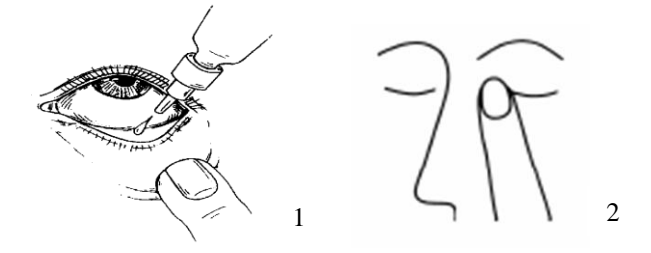

## **Wenn Sie eine größere Menge von DorzoComp-Vision angewendet haben, als Sie sollten**

Wenn Sie zu viele Tropfen in Ihr Auge einbringen oder etwas vom Inhalt der Flasche schlucken, kann Ihnen – unter anderem – schwindlig werden, Sie können Atembeschwerden oder das Gefühl bekommen, dass Ihr Herzschlag sich verlangsamt. Kontaktieren Sie sofort Ihren Arzt.

### **Wenn Sie die Anwendung von DorzoComp-Vision vergessen haben**

Es ist wichtig, dass Sie dieses Arzneimittel nach der Anweisung Ihres Arztes anwenden.

Wenn Sie eine Dosis vergessen haben, holen Sie sie schnellstmöglich nach. Ist es jedoch fast an der Zeit für die nächste Anwendung, lassen Sie die vergessene Dosis aus und kehren Sie zu Ihrem regelmäßigen Dosierungsschema zurück.

Wenden Sie nicht die doppelte Menge an, wenn Sie die vorherige Anwendung vergessen haben.

## **Wenn Sie die Anwendung von DorzoComp-Vision abbrechen**

Wenn Sie die Behandlung mit diesem Arzneimittel abbrechen möchten, sprechen Sie zuerst mit Ihrem Arzt.

Wenn Sie weitere Fragen zur Anwendung des Arzneimittels haben, wenden Sie sich an Ihren Arzt oder Apotheker.

## **4. Welche Nebenwirkungen sind möglich?**

Wie alle Arzneimittel kann auch dieses Arzneimittel Nebenwirkungen haben, die aber nicht bei jedem auftreten müssen.

Sie können die Augentropfen in der Regel weiter anwenden, es sei denn, die Nebenwirkungen sind schwerwiegend. Bitte wenden Sie sich an Ihren Arzt oder Apotheker, wenn Sie beunruhigt sind. Beenden Sie die Anwendung von DorzoComp-Vision nicht, ohne vorher mit Ihrem Arzt zu sprechen.

Wie bei anderen Augentropfen wird auch Timolol ins Blut aufgenommen. Dies kann zu ähnlichen Nebenwirkungen wie die Einnahme von Arzneimitteln aus der Gruppe der so genannten Betablocker" führen. Die Häufigkeit der Nebenwirkungen nach der Anwendung am Auge ist geringer. als die Häufigkeit der Nebenwirkungen, wenn die Arzneimittel z. B. eingenommen oder in eine Vene gespritzt werden.

Sollten bei Ihnen generalisierte, allergische Reaktionen mit Schwellungen unter der Haut, welche z.B. im Gesicht oder an den Gliedmaßen vorkommen und die Atemwege blockieren können, was zu Atemnot oder Schluckbeschwerden führen kann, nässendem oder juckendem Ausschlag, örtlich auftretendem oder ausgebreitetem Hautausschlag, Juckreiz, schwere, plötzliche, lebensbedrohliche allergische Reaktionen auftreten, brechen Sie die Behandlung mit diesem Arzneimittel ab und sprechen Sie sofort mit Ihrem Arzt.

Folgende Nebenwirkungen wurden bei Anwendung von Augentropfen mit den Wirkstoffen Dorzolamid und Timolol, oder unter einem seiner Wirkstoffe während klinischer Studien oder nach Markteinführung, berichtet:

### **Sehr häufig (kann mehr als 1 von 10 Behandelten betreffen):**

Brennen und Stechen in den Augen, Geschmacksstörung.

### **Häufig (kann bis zu 1 von 10 Behandelten betreffen):**

Rötung der Augen und der Augenumgebung, Tränen und Jucken der Augen, Schädigung der Hornhaut, der oberen Schicht des Augapfels (Hornhauterosion), Schwellung und/oder Reizung der Augen und der Augenumgebung, Fremdkörpergefühl im Auge, verminderte Empfindlichkeit der Hornhaut (gegenüber Fremdkörpern im Auge und Schmerzen), Augenschmerzen, trockene Augen, Verschwommenes Sehen, Kopfschmerzen, Nasennebenhöhlenentzündung (Spannungs- oder Druckgefühl in der Nase), Übelkeit, Schwäche/Müdigkeit und mattes Gefühl.

### **Gelegentlich (kann bis zu 1 von 100 Behandelten betreffen):**

Schwindel, Depressionen, Entzündung der Regenbogenhaut, Sehstörungen einschließlich vorübergehende Beeinträchtigung des Scharfsehens (in einigen Fällen aufgrund des Absetzens einer pupillenverengenden Behandlung), verlangsamter Herzschlag, plötzlicher Bewusstseinsverlust, Atemnot (Dyspnoe), Verdauungsstörungen und Nierensteine.

### **Selten (kann bis zu 1 von 1000 Behandelten betreffen):**

Systemischer Lupus erythematodes (eine Immunerkrankung, die eine Entzündung innerer Organe verursachen kann), Kribbeln oder taubes Gefühl der Hände oder Füße, Schlaflosigkeit, Alpträume, Gedächtnisverlust, Verschlechterung der Anzeichen und Beschwerden einer Myasthenia gravis (Erkrankung der Muskulatur), verminderter Geschlechtstrieb, Schlaganfall, vorübergehende Kurzsichtigkeit, die nach Beendigung der Behandlung zurückgehen kann, Ablösung der unter der Netzhaut liegenden, Blutgefäße enthaltenden Schicht nach Filtrationsoperationen, was zu Sehstörungen führen kann, Herabhängen der Augenlider (wodurch das Auge halb geschlossen bleibt), Doppeltsehen, Verkrustung der Augenlider, Hornhautschwellung (mit Sehstörungen als Begleiterscheinung), niedriger Augeninnendruck, Ohrgeräusche, niedriger Blutdruck, Rhythmus- oder Geschwindigkeitsveränderungen des Herzschlags, Herzleistungsschwäche (Herzerkrankung mit Kurzatmigkeit und Anschwellen der Füße und Beine durch Flüssigkeitseinlagerung), Flüssigkeitseinlagerungen (Ödeme), zerebrale Ischämie (verminderte Durchblutung des Gehirns), Schmerzen im Brustkorb, Herzklopfen (schneller und/oder unregelmäßiger Herzschlag), Herzinfarkt, Raynaud-Krankheit, Anschwellen oder Kältegefühl der Hände und Füße und eine verringerte Durchblutung in Ihren Armen und Beinen, Krämpfe in den Beinen und/oder Schmerzen in den Beinen beim Gehen (Claudicatio), Kurzatmigkeit, beeinträchtigte Lungenfunktion, laufende oder verstopfte Nase, Nasenbluten, Verengung der Atemwege, Husten, Halsreizung, Mundtrockenheit, Durchfall, Kontaktdermatitis, Haarausfall, Hautausschlag mit einem weiß silbrigen Aussehen (Psoriasis), Peyronie-Krankheit (kann zur Krümmung des Penis führen), allergische Hautreaktionen wie Hautausschlag, Nesselsucht, Juckreiz, in seltenen Fällen Schwellung der Lippen, Augen und des Mundes, pfeifende Atemgeräusche oder schwerwiegende Hautreaktionen (Stevens-Johnson-Syndrom, toxische epidermale Nekrolyse).

## **Nicht bekannt (Häufigkeit auf Grundlage der verfügbaren Daten nicht abschätzbar):**

Niedriger Blutzuckerspiegel, Herzleistungsschwäche, eine bestimmte Art von Herzrhythmusstörungen, Bauchschmerzen, Erbrechen, nicht durch körperliche Betätigung verursachte Muskelschmerzen, sexuelle Störungen, Halluzination, kräftiger Herzschlag, der schnell oder unregelmäßig sein kann (Palpitationen), erhöhte Herzfrequenz, erhöhter Blutdruck.

# **Meldung von Nebenwirkungen**

Wenn Sie Nebenwirkungen bemerken, wenden Sie sich an Ihren Arzt oder Apotheker. Dies gilt auch für Nebenwirkungen, die nicht in dieser Packungsbeilage angegeben sind. Sie können Nebenwirkungen auch direkt über

Bundesinstitut für Arzneimittel und Medizinprodukte Abt. Pharmakovigilanz Kurt-Georg-Kiesinger Allee 3 D-53175 Bonn, Website: [http://www.bfarm.de](http://www.bfarm.de/)

anzeigen. Indem Sie Nebenwirkungen melden, können Sie dazu beitragen, dass mehr Informationen über die Sicherheit dieses Arzneimittels zur Verfügung gestellt werden.

## **5. Wie ist DorzoComp-Vision aufzubewahren?**

Bewahren Sie dieses Arzneimittel für Kinder unzugänglich auf.

Sie dürfen dieses Arzneimittel nach dem auf dem Flaschenetikett und dem Umkarton nach "Verw. bis" angegebenen Verfalldatum nicht mehr verwenden. Das Verfalldatum bezieht sich auf den letzten Tag des angegebenen Monats.

Für dieses Arzneimittel sind bezüglich der Temperatur keine besonderen Lagerungsbedingungen erforderlich.

DorzoComp-Vision sollte nicht länger als 28 Tage nach Anbruch der Flasche verwendet werden. Das heißt, dass Sie die Flasche 4 Wochen nach Anbruch entsorgen müssen, auch wenn der Inhalt noch nicht vollständig aufgebraucht ist. Notieren Sie daher in dem dafür vorgesehenen Feld auf dem Umkarton den Tag, an dem Sie die Flasche zum ersten Mal geöffnet haben.

Entsorgen Sie das Arzneimittel niemals über das Abwasser (z.B. nicht über die Toilette oder das Waschbecken). Fragen Sie Ihren Apotheker, wie das Arzneimittel zu entsorgen ist, wenn Sie es nicht mehr verwenden. Sie tragen damit zum Schutz der Umwelt bei. Weitere Informationen finden Sie unter www.bfarm.de/arzneimittelentsorgung.

## **6. Inhalt der Packung und weitere Informationen**

### **Was DorzoComp-Vision enthält**

- Die Wirkstoffe sind Dorzolamid und Timolol. 1 ml enthält 20 mg Dorzolamid (als Dorzolamidhydrochlorid) und 5 mg Timolol (als Timololmaleat).
- Die sonstigen Bestandteile sind Mannitol (E421), Hyetellose, Benzalkoniumchlorid-Lösung, Natriumcitrat (E331), Natriumhydroxid-Lösung (E524) (zur pH-Einstellung) und Wasser für Injektionszwecke.

### **Wie DorzoComp-Vision aussieht und Inhalt der Packung**

DorzoComp-Vision ist eine klare, leicht zähflüssige, farblose wässrige Lösung.

DorzoComp-Vision ist in einer weißen undurchsichtigen Flasche aus MDPE mit versiegelter Tropfspitze aus LDPE und HDPE-Schraubdeckel mit Originalitätsverschluss, die 5 ml Augentropfenlösung enthält, erhältlich.

DorzoComp-Vision ist in Packungen mit 1 x 5 ml, 2 x 5 ml, 3 x 5 ml, 4 x 5 ml, 6 x 5 ml oder als Bündelpackungen zu 2 x (1 x 5 ml), 4 x (1 x 5 ml) und 2 x (3 x 5 ml) erhältlich.

Es werden möglicherweise nicht alle Packungsgrößen in den Verkehr gebracht.

### **Pharmazeutischer Unternehmer**

OmniVision GmbH Lindberghstr. 9 82178 Puchheim Deutschland Tel.: +49 (0) 89 / 84 07 92-30 Fax: +49 (0) 89 / 84 07 92-40 E-Mail: info@omnivision.de

#### **Hersteller**

Pharmathen S.A., 6, Dervenakion Str., 15351 Pallini Attiki, Griechenland

*oder*

Famar S.A., 63 Agiou Dimitriou Street, 17456 Alimos / Athen, Griechenland

**Diese Packungsbeilage wurde zuletzt überarbeitet im November 2022.**